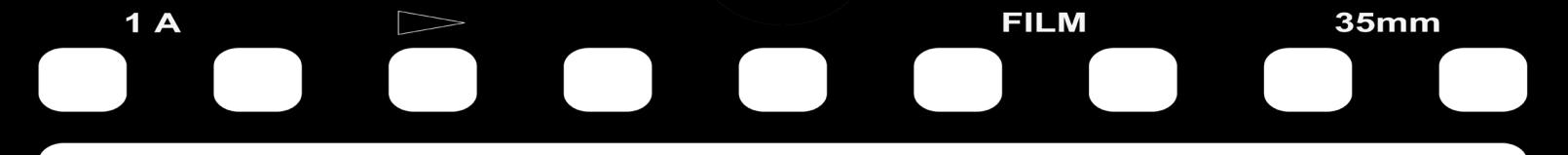

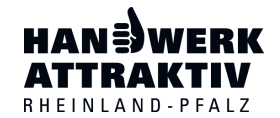

Arbeitsgemeinschaft der Handwerkskammern Rheinland-Pfalz

# **Fachkräftesuche 2.0**

#### **leitfaden zur erstellung eines recruiting-videos**

# HOW to make aCLIP?

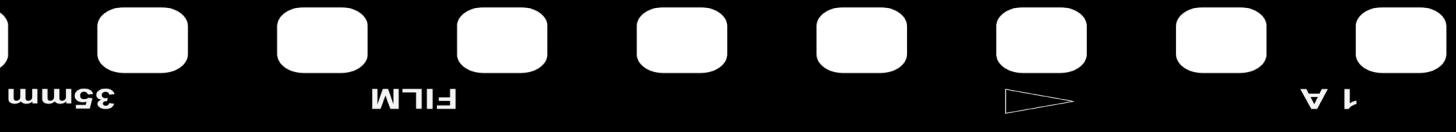

# **How to make a clip – Kurzleitfaden**

Sie sind auf der Suche nach motivierten und qualifizierten Mitarbeitern? **Mit Zeitung und Co. kommen Sie nicht weiter? Dann wird es Zeit für etwas Neues.** 

**Es wird Zeit für Sie. Gehen Sie online!** 

**Mit Ihrem eigenen Online-Clip realisieren Sie mit wenig Aufwand eine große Reichweite. Werben Sie neue Fachkräfte und präsentieren Sie sich als attraktiver und moderner Betrieb.** 

**Sie sind Handwerker. Sie können das.**

**How to make a clip – Das Video:**

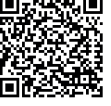

# **Intro: How to make a clip**

Die Suche nach qualifizierten Mitarbeitern stellt das Handwerk vor große Herausforderungen. Um neue Mitarbeiter zu gewinnen heißt es umdenken! Einsatz und Eigeninitiative sind die Schlüsselkompetenzen. Gehen Sie dahin, wo die Gesuchten sind. Werden Sie digital bzw. viral. "Wenn der Prophet nicht zum Berg kommt", muss der Handwerker eben ins Netz! Betreten Sie die Plattformen, auf denen sich heute Ihre Mitarbeiter von morgen tummeln.

#### Präsentieren Sie sich als das was Sie sind: ein "attraktiver Arbeitgeber"! Vermitteln Sie die Botschaften des Handwerks bei Ihrer Mitarbeitersuche.

#### **Handwerk ist attraktiv, weil…**

- … es Werte vermittelt, Sinn stiftet und Leidenschaft voraussetzt.
- … ich gestalten und etwas erschaffen kann.
- … Teamarbeit und familiäres Miteinander gefördert werden.
- … ich lokal und global arbeiten kann: Handwerk öffnet die Welt!
- … es eine starke Säule der Gesellschaft bildet und das Ehrenamt fördert.
- … die Entwicklungschancen sehr gut sind: Karriere mit Lehre!

#### **Werden Sie kreativ und werben Sie mit Ihrem eigenen Videoclip!**

Wie das geht, zeigen wir Ihnen jetzt. ALSO FILM AB UND KLAPPE, DIE ERSTE • • •

- $\bullet$
- 
- 
- 
- 

# **INHALT**

- 1. Botschaft & Ziel festlegen 5 2. Ideen sammeln 9 3. Konzept erstellen 13 4. Drehbuch schreiben 23
- 5. Clip aufnehmen 28
- 6. Clip bearbeiten 28
- 7. Clip online stellen 31

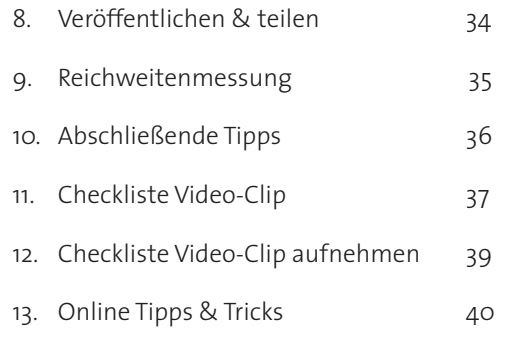

# Und so einfach geht's:

# **1. Botschaft & Ziel festlegen**

Überlegen Sie, was Sie mit dem Videoclip erreichen möchten:

Ihr Ziel ist die Rekrutierung von Fachpersonal und Auszubildenden. Damit möchten Sie ein sogenanntes "Recruiting-Video" erstellen.

#### **Zielgruppe**

Konzentrieren Sie sich auf einen bestimmten Personenkreis, um speziell deren Bedürfnisse und Interessen anzusprechen. Hier gilt die Devise: Je präziser desto besser.

Zielgruppe Ihres Recruiting-Videos sind somit je nach ausgeschriebener Stelle Berufsanfänger (Schulabgänger, Hochschulabsolventen) oder eben Berufserfahrene (Meister, Gesellen, …).

**Je homogener die Gruppe, umso besser! Dies hilft, die Bedürfnisse der Zielgruppe zu identifizieren und die Inhalte des Clips abzustimmen. Überlegen Sie sich, wen genau Sie ansprechen möchten!**

# **Geschichte**

- Definieren Sie die Inhalte, die Sie mit dem Videoclip transportieren möchten.
- Zu viele unterschiedliche Inhalte sorgen für Verwirrung und schnelles Desinteresse beim Zuschauer. Beschränken Sie sich
- daher auf ein Thema und "erzählen Sie eine Geschichte".
- Beschäftigen Sie sich mit den Motiven der potenziellen Bewerber; z. B. Gehalt, Arbeitsplatz-Sicherheit, Karriere- oder Weiter-
- bildungsmöglichkeiten. Welche Motive passen zu Ihrer eigenen Unternehmenskultur? Bauen Sie darauf auf!
- Hier können z. B. auch Herausforderungen einfließen, die Sie dem Bewerber bieten (aktuelle Projekte, Weiterbildungsprogramme, mögliche Karrierestufen etc.).
- **Durch den Videoclip sollte dem Bewerber bewusst werden, ob er zu Ihrem Betrieb passt.**
- Bestimmen Sie die Clip-Botschaft orientiert am Interesse der Zielgruppe (bspw.: "Wir sind ein: familienfreundlicher Arbeit-
- geber/ vorbildlicher/ausgezeichneter Ausbildungsbetrieb/innovatives Unternehmen mit Aufstiegschancen).
- *(Vgl. zu diesem Abschnitt: Der eigene Unternehmensfilm online, S. 7)*

#### **Tipp für Querdenker**

Sie möchten sich von der Masse abheben und aus dem typischen Bewerbungsprozess ausbrechen? Dann seien Sie ungewöhnlich. Schreiben Sie z. B. einen Wettbewerb aus, bei dem der Sieger eine Ausbildungs-/Trainee- oder Facharbeiterstelle angeboten bekommt. Spielerische Methoden kommen vor allem bei jüngeren Bewerbern gut an. Seien Sie erfinderisch!

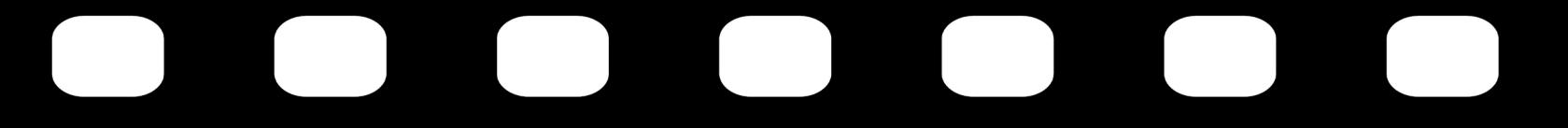

**Notizen zum Clip:** 

# **Botschaft & Ziel festlegen**

**Zielgruppe** 

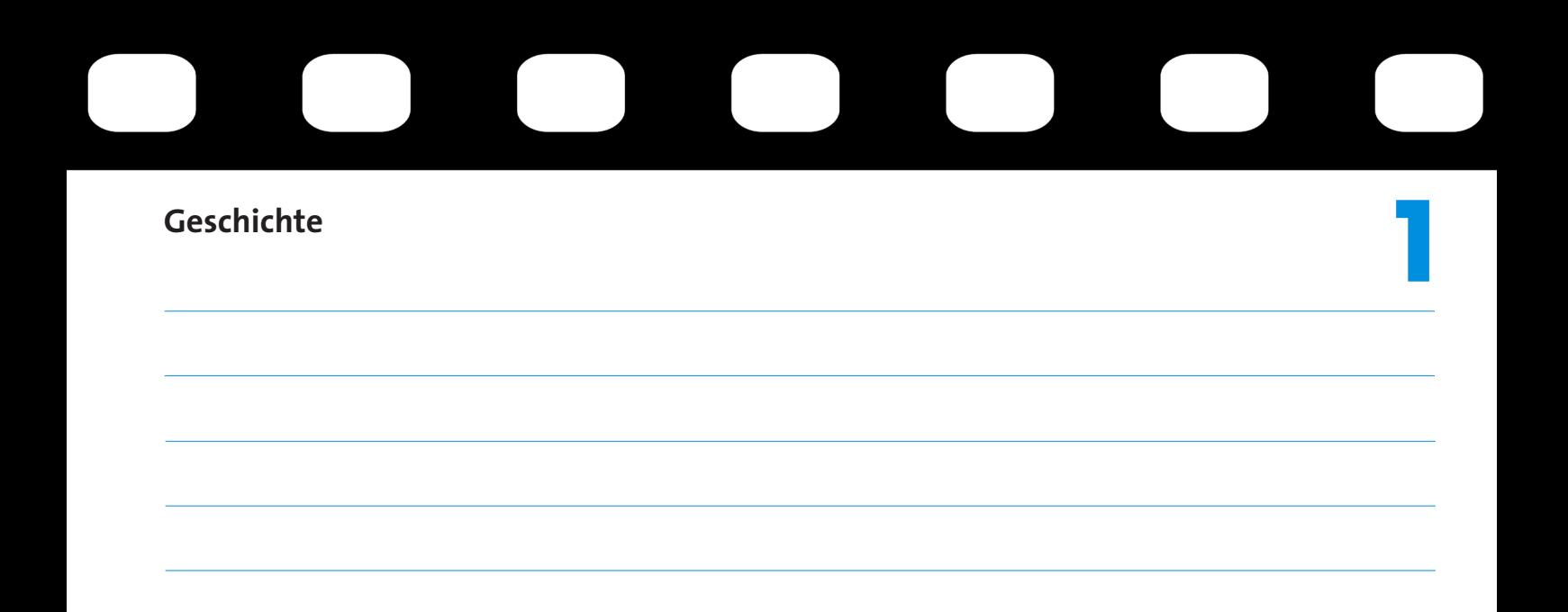

# **2. Ideen sammeln**

**2**

Nachdem Zielgruppe und Thema bzw. Geschichte definiert sind, geht es an die Details.

Das Video soll kurzweilig und informativ sein; der Zuschauer soll den Clip bis zu Ende anschauen. Gestalten Sie den Clip unterhaltend: Setzen Sie z. B. direkt zu Beginn einen Impuls, der den Zuschauer dazu animiert das Video anzuschauen. Hier ist Ihre Kreativität gefragt! Möchten Sie den Zuschauer fesseln, erreichen Sie das nicht indem Sie ein langweiliges Script ablesen, sondern mit Spannung und Abwechslung oder mit einer "Schrecksekunde". Suchen Sie nach einem Aufhänger, aber bleiben Sie authentisch.

#### **Wenn Sie Ihr Unternehmen vorstellen, zeigen Sie was Sie machen!**

Lassen Sie unterschiedliche Personen zu Wort kommen (Geschäftsführer, Mitarbeiter, Auszubildende etc.). Filmen Sie an verschiedenen Orten in unterschiedlichen Konstellationen oder Kameraperspektiven…

Trauen Sie sich! Seien Sie anders! **#einfachmachen**

**Schaffen Sie im Video eine emotionale Bindung zum Zuschauer.**

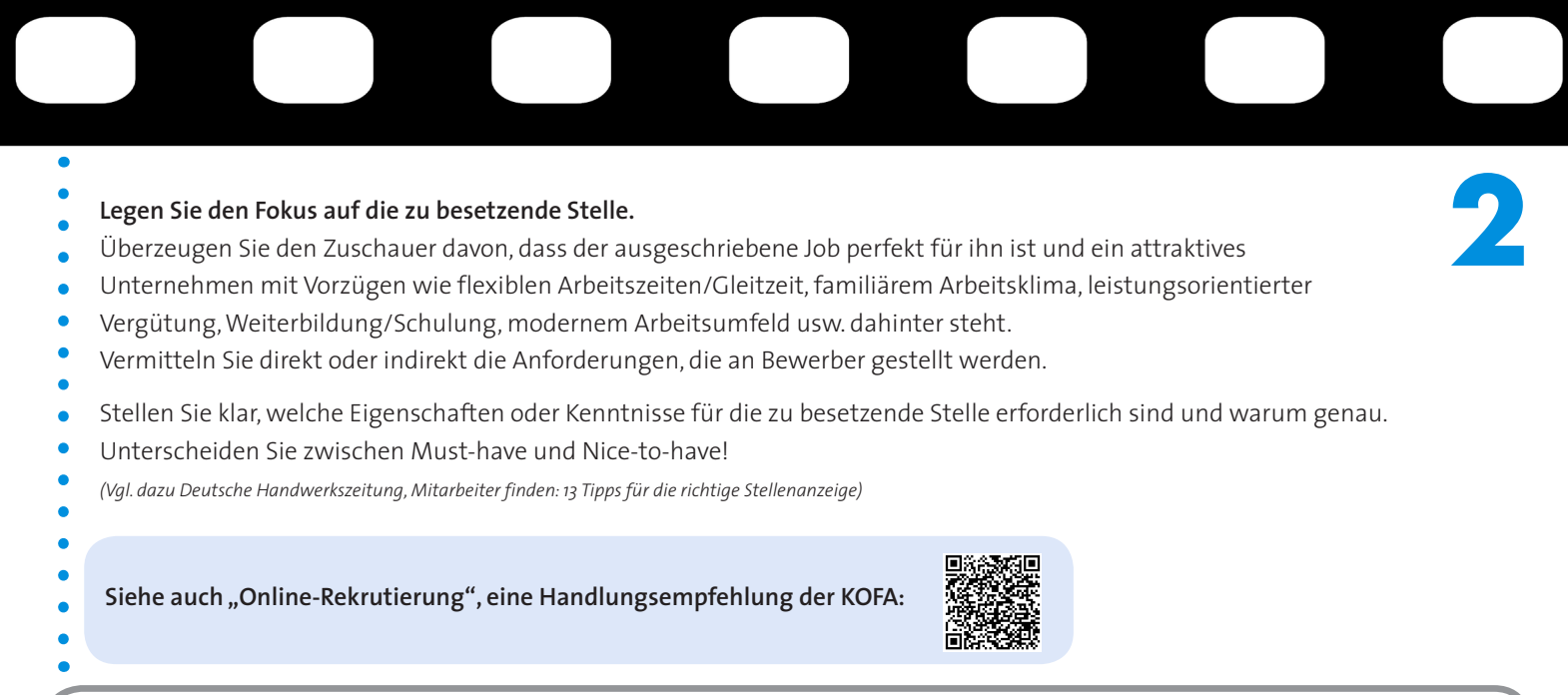

#### **Für Fortgeschrittene**

Das Video kann mit Interaktionsfeldern ausgestattet werden.

Setzen Sie z. B. Verlinkungen zu weiteren Videos, zur Unternehmenswebsite oder zu einem Online-Bewerbungsformular. Diese Elemente und ihre Platzierung sollten im Vorfeld bedacht werden, sodass sie sich harmonisch in die Struktur des Clips einfügen (hier auch Corporate Design beachten: Unternehmensfarbe etc.).

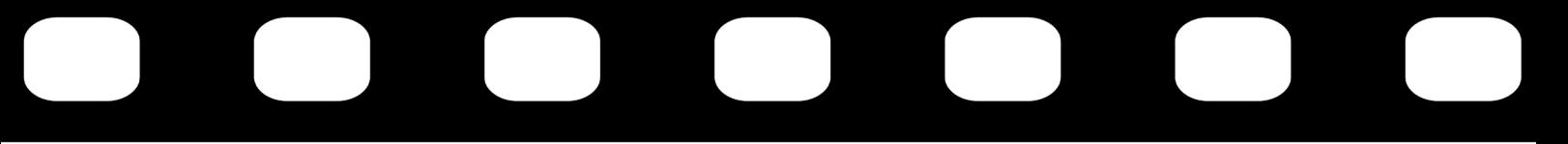

**Notizen zum Clip:** 

**2**

**Ideen sammeln**

**Was sind Ihre Ideen?** 

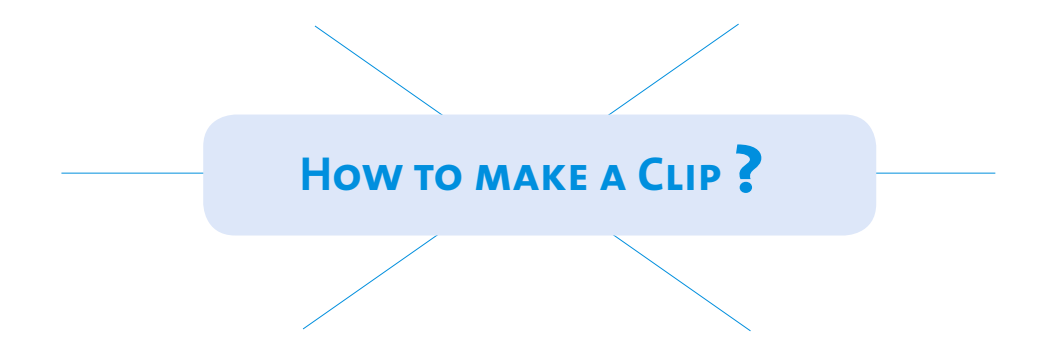

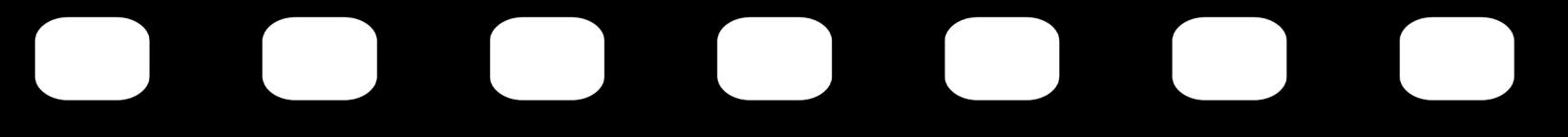

**Notizen zum Clip:** 

**2**

#### **Ideen sammeln**

**Was sind Ihre Ideen?** 

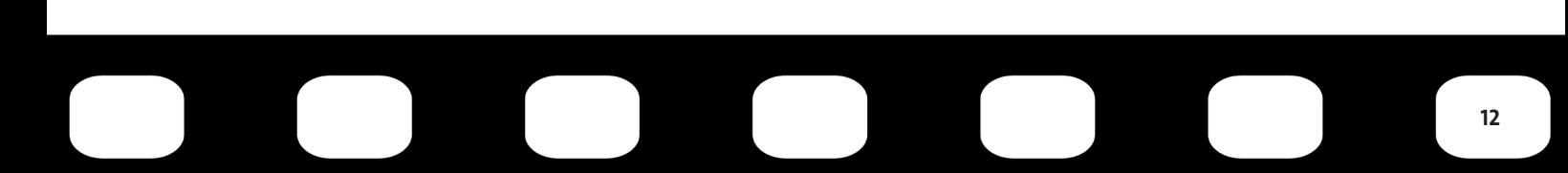

# **3. Konzept erstellen**

- Bevor Sie mit dem Projekt beginnen, sollten Sie unbedingt ein zeitliches und finanzielles **Budget** festlegen!
- Ist dies gesetzt, geht es ans Konzept.
- Machen Sie sich einen **Plan**. Und das am besten schriftlich.

### **Beantwortung der W-Fragen:**

**Wer? Wer steht vor** bzw. **hinter der Kamera** (Akteure und Kamerateam)? Achten Sie darauf, dass die Mitwirkenden gerne mitmachen. Vergessen Sie nicht, die **schriftliche Einwilligungs erklärung** (Muster siehe Anlage) aller Akteure einzuholen. Dann sind Sie auch langfristig auf der sicheren Seite. WANN? Bestimmen Sie einen **festen Zeitraum mit genauem Ablauf** (Vorbereitungen, Aufnahme, Nachbereitung, Fertigstellung). Wann soll der Dreh stattfinden? Innerhalb der regulären Arbeitszeit? Vormittags/nachmittags? **Wie?** Es braucht nicht viel. Schon das **einfachste Equipment** reicht aus, um einen guten Clip aufzunehmen! **Wo?** Bestimmen Sie den **Drehort**! Berücksichtigen Sie die Einhaltung der rechtlichen Rahmenbedingungen (Datenschutz, Arbeitssicherheit), Lichtverhältnisse, Aufnahmequalität, Lautstärke etc. WAS? Kurze Unternehmensvorstellung, Vorstellung der zu besetzenden Stelle. *Siehe weiterführend "4. Drehbuch schreiben"*.

### **Equipment zusammenstellen**

Je nachdem wie professionell das Video werden soll, können folgende Ausstattungen nützlich sein:

- Kamera
- Schwebestativ
- Mikrofon (Innen-/Außenaufnahmen)
- **Spotlights**
- Bearbeitungssoftware

#### **Tipp Beleuchtung:**

Einfach und günstig: Baustrahler (mit Stativ) verwenden! s. weitere Online Tipps & Tricks **#Spotlight#Beleuchtung**

Einige dieser Mittel gehören jedoch in professionelle Hände und sind für Laien nur schwer zu nutzen.

Grundsätzlich reichen auch schon die kleinsten Hilfsmittel, wie Smartphone, Tablet oder Digitalkamera sowie Mikrofon (s. Online Tipps & Tricks **#Mikrophone**) und ein einfaches Stativ aus!

Sollten Sie mit dem Smartphone/Tablet aufnehmen, können Sie auch bestimmte Apps verwenden, mit denen Sie das Video aufzeichnen können (z. B. Videoshow, KineMaster oder iMovie). Allerdings kann auch ohne App ein Video gedreht werden, welches dann im Nachhinein über eine Software bearbeitet wird. Siehe dazu weiterführend:

Online Tipps & Tricks **#Absolute Beginner.**

# **Bearbeitungssoftware auswählen**

Wenn Sie das Video ohne App aufnehmen, benötigen Sie zum Zuschneiden und Bearbeiten der Filmsequenzen eine Software. Eine gute Bearbeitungssoftware kann Filmmaterial mit zusätzlichen Effekten, wie dem Einsatz von **Animationen, Musik und Farbfiltern**, aufwerten und interessanter gestalten.

Aufgrund der Vielzahl der Anbieter existiert eine große Auswahl an Bearbeitungsprogrammen. Diese unterscheiden sich in Bezug auf Leistung, Benutzeroberfläche, Datenverarbeitung und Bedienerfreundlichkeit. Sie haben also die (Qu)Wahl zwischen Online-Programmen, kostenpflichtigen und kostenfreien Softwareprogrammen.

#### **Mögliche "clientbasierte" \* Videobearbeitungsprogramme:**

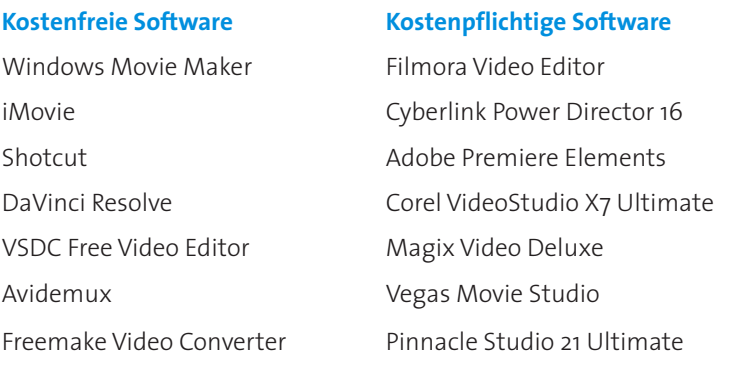

*(\*Installation und Ausführung einer Software auf dem PC)*

#### **Tipp:**

Kostenlose Testversionen herunterladen und wild drauflos testen!

**15**

Neben den "clientbasierten" gibt es auch die sog. "webbasierten" Videobearbeitungsprogramme; hier ist keine Installation auf dem lokalen PC erforderlich. Diese Lösung ist plattformunabhängig, allerdings sollte bezüglich der Datenspeicherung Sorgfalt gewahrt werden, da die Daten nicht auf Ihrem Server liegen, sondern auf dem Server des Onlineanbieters!

#### **Webbasierte Videobearbeitungsprogramme:**

- YouTube Video Editor
- Filelab Video Editor
- WeVideo Editor

ACHTUNG: Unbedingt die Lizenzbedingungen prüfen! Nicht alle Programme erlauben eine kommerzielle Nutzung! Bitte immer **vorher** prüfen.

### **Akteure finden**

Legen Sie im Vorfeld fest, welche und wie viele Personen im Clip zu sehen sind. Für den Bewerber ist ein Einblick in das **Mitarbeiterteam** immer interessant. Hier kann auch eine einzelne Person etwas über das Team erzählen (Anzahl der Mitarbeiter, Altersklasse, Arbeitsklima, direkter/humorvoller Umgang, Gemeinschaftsgefühl, …). Grundsätzlich ist der Einsatz verschiedener Gesichter empfehlenswert; das sorgt für Abwechslung!

**Oberste Prämisse: Die Akteure sollen mit Spaß bei der Sache sein und freiwillig mitmachen!** 

Vermeiden Sie den Einsatz von Praktikanten. Sie sind meist nur kurz im Unternehmen. Kontinuität zählt! Binden Sie Ihre **Auszubildenden** ins Projekt ein! Sie sind für solche Vorhaben meist sehr begeisterungsfähig, haben frische Ideen und sind im Umgang mit neuen Medien fit.

**Wichtig:** Vergessen Sie nicht, die **schriftliche Einwilligungserklärung** aller Akteure einzuholen. Ihre Handwerkskammer stellt Ihnen dazu ein Muster zur Verfügung (siehe Anlage).

## **Cliplänge einhalten**

Der Clip sollte maximal 2 Minuten dauern. Optimal sind **60-90 Sek.**! Ansonsten wird es schnell langatmig; der Zuschauer verliert das Interesse. Beschränken Sie das gefilmte Rohmaterial so gut es geht. Achten Sie bereits beim Dreh darauf.

# **Drehtage planen**

Wählen Sie bei der Planung der Drehzeiten einen für den betrieblichen Ablauf günstigen Zeitraum. Die Drehdauer hängt davon ab, wieviel Routine Sie bereits haben. Planen Sie mit mindestens einem halben Drehtag. Berücksichtigen Sie Ihre Auftragslage und die aktuellen zeitlichen sowie personellen Ressourcen. Haben Sie bestimmte werktags gebundene Produktionsprozesse, die Sie gerne im Clip aufzeigen möchten? Oder gibt es einen Großauftrag, der als Vorzeigeobjekt dienen kann? Berücksichtigen Sie dies bei der Festlegung der Drehzeiten.

# **Drehorte festlegen**

#### **Was soll im Film zu sehen sein?**

- Gebäude, Räumlichkeiten (von innen/außen), Firmengelände, Standorte
- Arbeitsplatz
- Personen (Auszubildende, Mitarbeiter, Geschäftsführung)
- Produkte und Dienstleistungen
- Besonderheiten
- $-$  etc.

#### **Bestimmen Sie daraufhin die Drehorte.**

Sofern das Video an mehreren Drehorten produziert wird (Geschäftsräume, Produktionshalle etc.), sollte dies im Ablaufplan berücksichtigt werden.

Denken Sie bei der Wahl der Drehorte auch immer an die **Kulisse bzw. die Hintergrunddetails**:

- **Büro:** Roll-Ups des Unternehmens, Prospekte, Flyer etc.
- **Betriebsgelände:** Firmenschild, beschriftete (saubere) Fahrzeuge, Warnsignale/-symbole etc.
- **Werkstatt:** Ausstattung der Mitarbeiter mit Schutzbrille, Helm, Lärmschutz, gültige Feuerlöscher etc.

#### **Setzen Sie Ihre Attraktivität in Bild und Szene!**

Was macht Ihr Unternehmen als "Arbeitgebermarke" aus?

Denken Sie an die Einhaltung der **rechtlichen Rahmenbedingungen** (Datenschutz, Arbeitssicherheit) sowie Lichteinfall, Aufnahmequalität, Lautstärke etc.

**Filmen Sie im Freien?** Dann achten Sie auf Passanten, Nachbargebäude, fremde Firmenlogos oder Autokennzeichen etc. Hier ist **Vorsicht** geboten! Ausschneiden oder Unkenntlichmachung dieser Objekte im Video ist die sicherste Variante.

Bestimmen Sie daraufhin die Drehorte.

ACHTUNG: Arbeits- und Datenschutz beachten! Hintergrunddetails prüfen!

#### **Der Ton macht die Musik**

Überlegen Sie wie Ihr Clip klingen soll. Möchten Sie einen Sprecher oder eine Sprecherin einsetzen? Möchten Sie das Video mit dem Originalton, dem sog. O-Ton wiedergeben? Oder möchten Sie nachträglich die Sprechtexte einarbeiten? Unterlegen Sie den Clip später mit Musik oder sollen die aufgenommenen Nebengeräusche, die sogenannte "Atmo" eine Rolle spielen?

Wenn Sie zusätzlich Musik einbinden möchten, dann treffen Sie die Auswahl passgenau zum Videoclip.

Bei der Musikverwendung können **GEMA-Gebühren** anfallen! Im Internet finden Sie auch GEMA-freie, teilweise sogar kostenfreie (Instrumental-)Musik. Durchstöbern Sie das Netz. Sie werden überrascht sein!

Bei der Auswahl von GEMA-freien Musikstücken hilft Ihnen dieses Zeichen weiter: CC Es kennzeichnet ein Musikstück mit einer sogenannten Creative Commons-Lizenz. Der Künstler stimmt damit der Nutzung seiner Musik, für meist nicht kommerzielle Zwecke, zu.

Wenn Sie ein Musikstück bestimmt haben, setzen Sie sich am besten direkt mit der Gesellschaft für musikalische Aufführungs- und mechanische Vervielfältigungsrechte (GEMA) unter der Tel.: +49 (0) 30 588 58 999 oder per E-Mail: kontakt@gema.de in Verbindung, um das Recht zur Verwendung bestätigen zu lassen oder kostenpflichtig zu erwerben. Bedenken Sie auch das Urheberrecht und weisen Sie immer Ihre Quellen aus!

GEMA-freie Musik wird auch auf diversen Onlineplattformen kostengünstig angeboten (s. Online Tipps & Tricks **#music#gemafrei#** kostengünstig).

*(Vgl. zu diesem Abschnitt: Der Unternehmensfilm online, S. 23)*

WICHTIG: Gebührenpflicht bei Musikverwendung beachten!

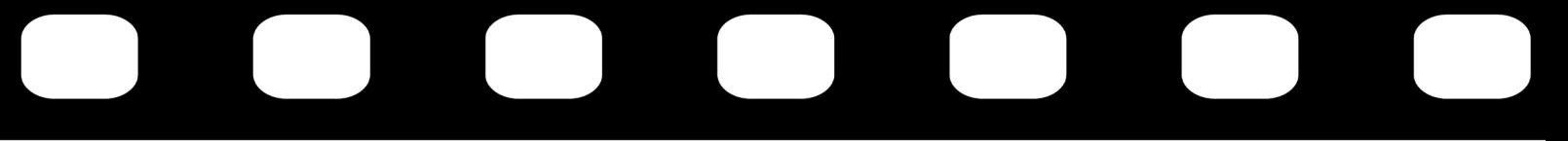

#### **Notizen zum Clip:**

**3**

# **Vom Konzept zum Drehplan**

**Beantwortung der W-Fragen:** 

**Wer?**

**Wann?**

**Wie?**

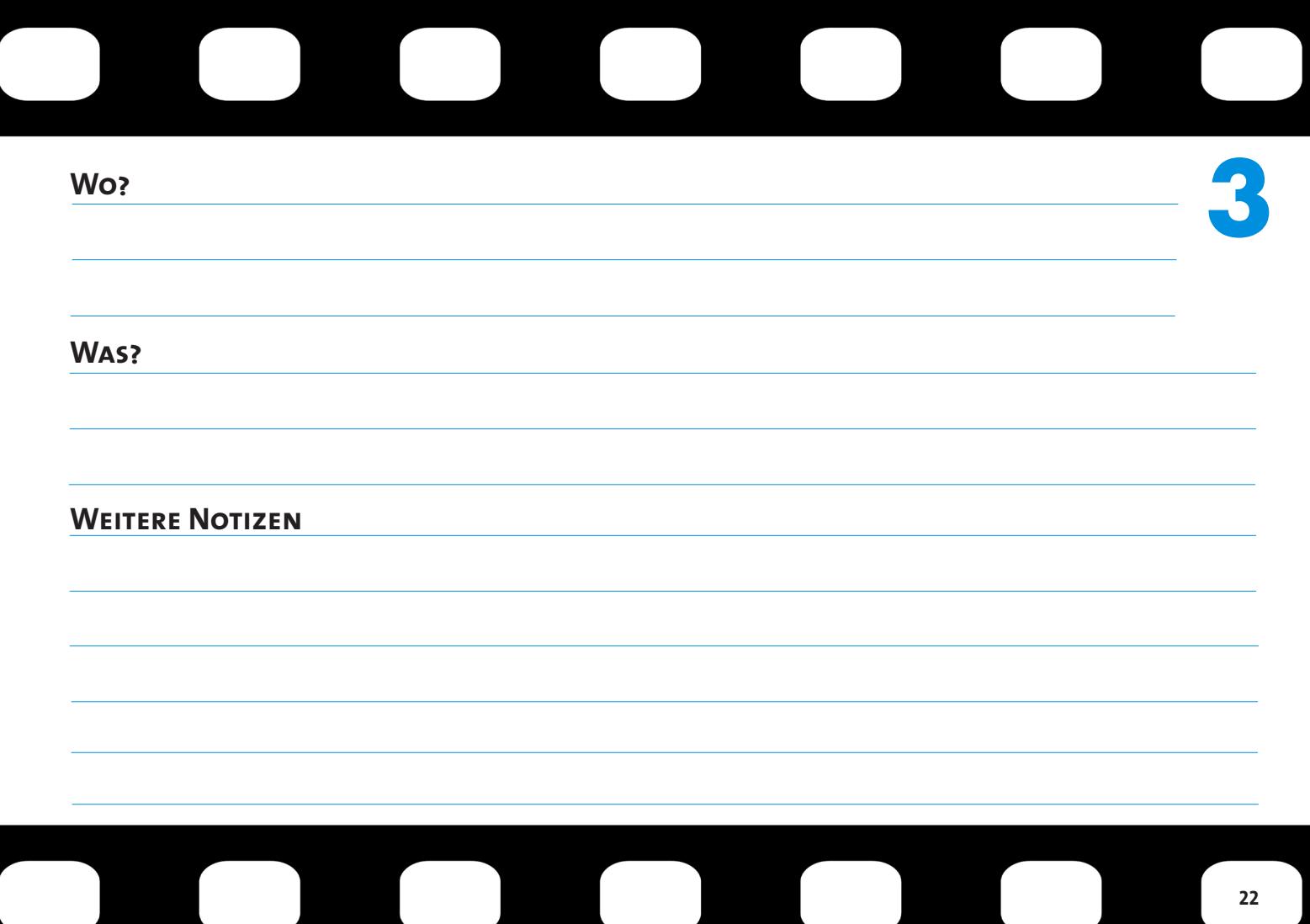

# **4. Drehbuch schreiben**

#### **Bereiten Sie Dialoge und Sprechtexte vor** (z. B. Moderator, Interviewpartner).

Alternativ können Sie auch frei sprechen, das macht den Clip authentischer. Allerdings kann der Dreh dadurch länger dauern, da eine Aufnahme eventuell häufiger wiederholt werden muss. Sinnvoll ist es daher den Text vorzuformulieren.

Lesen Sie den Text später im Film aber bitte nicht ab.

Stellen Sie kurz das **Unternehmen**, die im Clip zu sehenden **Personen** und das **Aufgabengebiet** vor. Was erwartet neue Mitarbeiter bzw. Auszubildende? Was sollten sie mitbringen? Werden Sie zum Abschluss persönlich! Aussagen wie: "Wir warten auf dich!" stellen eine direkte Bindung zum Zuschauer her. Ich-Botschaften wecken das Interesse des Gegenübers: "Ich fühle mich hier sehr wohl und werde bestens ausgebildet".

#### Es gilt:

**Texte so klar wie möglich formulieren**. Verzichten Sie auf lange, verschachtelte Sätze. Bringen Sie die Aussage auf den Punkt. Das sorgt dafür, dass der Zuschauer bzw. Zuhörer nicht das Interesse verliert und gedanklich abschweift.

Text kann in unterschiedlichen Varianten in einen Clip eingebunden werden, z. B. in:

- Erzählform,
- Interviewform oder
- Schriftform (Banner, Bauchbinde etc.) *(Vgl. Der eigene Unternehmensfilm online, S. 23)*

#### **Lassen Sie Ihrer Kreativität freien Lauf, aber Vorsicht: eine klare Linie sollte erkennbar sein.**

# **Der Sprecher**

**4**

- Achten Sie auf **Aussprache, Flüssigkeit** und **Intonation** der Sprecher!
- Nuscheln erschwert es dem Zuschauer, den ausreichenden Enthusiasmus aufzubringen, bis zum Ende zuzuhören.
- Die Interviewform kommt i. d. R. immer gut an: Im Wechsel von Frage und Antwort hat der Zuschauer die Möglichkeit die
- Informationen besser zu erfassen.

**Tipp: Sprachproben** durchführen. Hört sich die Aufnahme nicht gut an, kann der Sprechtext alternativ separat aufgenommen und hinterher ins Video eingearbeitet werden. *(Vgl. Der eigene Unternehmensfilm online, S. 23)*

### **Aufwertung des Films**

Bieten die eigenen Aufnahmen nicht den gewünschten Effekt oder fehlt dem Film der gewisse Pepp? Dann suchen Sie im Internet nach sogenanntem "Stock footage". Dabei handelt es sich um bereits existentes Filmmaterial, das zur kommerziellen Verwendung erworben werden kann, um den eigenen Clip aufzuwerten. Hier ist allerdings darauf zu achten, dass der Inhaber des Urheberrechts auszuweisen ist!

Mögliche Anbieter finden Sie unter folgenden Websites:

https://www.shutterstock.com/de

https://www.istockphoto.com/de

https://www.bigstockphoto.com/de

*(Vgl. Der eigene Unternehmensfilm online, S. 18)*

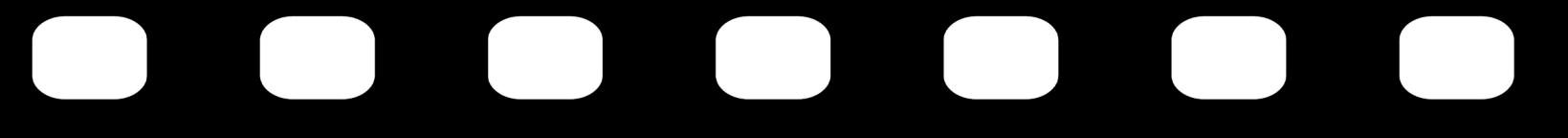

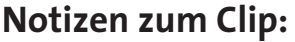

**4**

### **Drehbuch schreiben**

**Akteur/Sprecher 1**

**Name/Funktion:** 

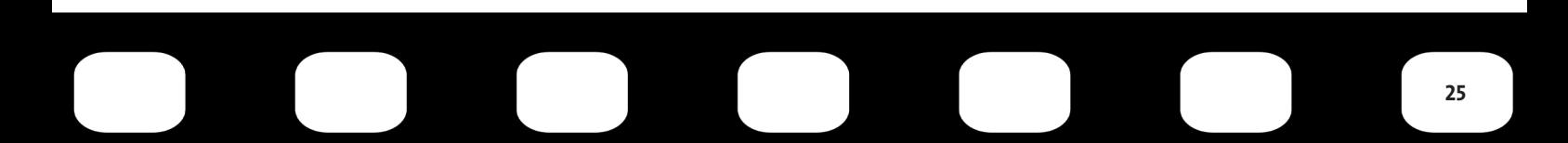

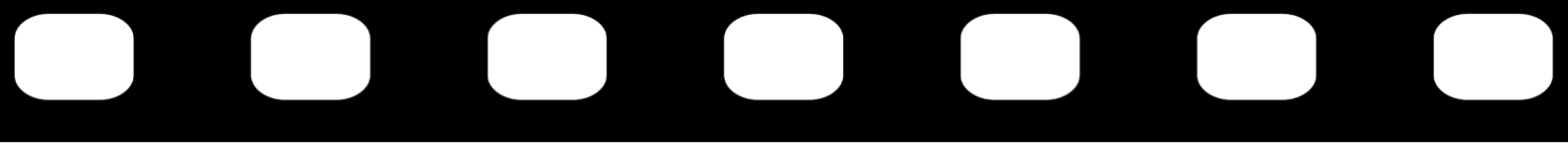

**Notizen zum Clip:** 

**4**

# **Drehbuch schreiben**

**Akteur/Sprecher 2**

**Name/Funktion:** 

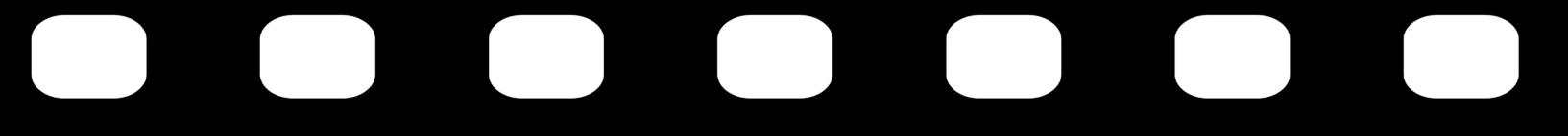

**Notizen zum Clip:** 

**4**

### **Drehbuch schreiben**

**Akteur/Sprecher 3**

**Name/Funktion:** 

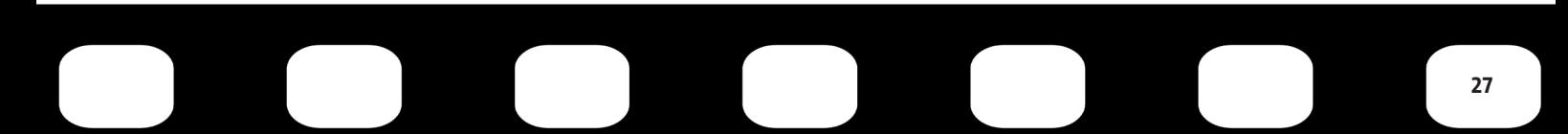

# **5. Clip aufnehmen**

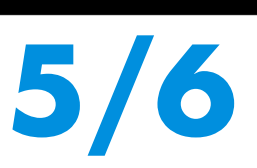

Sobald Konzept und Ausrüstung stehen, kann es losgehen!

Überprüfen Sie dazu noch einmal anhand der **Checkliste Video-Clip aufnehmen** (siehe Seite 39), ob Sie auch wirklich startklar sind.

Schauen Sie bereits beim Filmdreh die Aufnahmen an, um misslungene Szenen erneut drehen zu können. Das spart Zeit und reduziert den Aufwand bei der Bearbeitung des Materials.

Sind alle Szenen gedreht, speichern Sie die Aufnahmen anschließend digital auf Smartphone-Speicher, Speicherkarte oder Computerfestplatte ab. Gerne auch Sicherungskopien erstellen!

# **6. Clip bearbeiten**

Nachdem der Film "im Kasten ist", geht es in der sogenannten **Postproduktion** um die Nachbearbeitung des Bild- und Tonmaterials. Dieser Part kann zeitintensiv sein und die eigentliche Drehzeit überdauern. Dies sollten Sie in Ihrer Planung berücksichtigen.

Dabei können Sie auf die unterschiedlichen Funktionen, die sogenannten Features, Ihrer Bearbeitungssoftware zurückgreifen. Setzen Sie sich hier nicht unter Druck, weniger ist manchmal mehr. D. h. der Clip muss nicht professionell bzw. perfekt sein. Viel wichtiger ist, dass es authentisch bleibt. Unfeinheiten können dabei auch sympathisch wirken.

# **Filmmaterial bereitstellen**

Das Material wird auf dem Computer eingespielt. Danach steht es zur Weiterbearbeitung bereit und kann eingesehen werden. Analysieren Sie die Szenen und bewerten Sie anschließend, wie sie auf Sie wirken. Vermerken Sie, welche Szenen am besten zur Geschichte passen, sodass das sogenannte Rohmaterial entsprechend reduziert wird.

#### **Szenen kategorisieren**

Kategorisieren Sie das Filmmaterial nach unterschiedlichen Bereichen. Ordnen Sie die Aufnahmen zu den entsprechenden Aufnahmeorten oder Themenfeldern zu. Überprüfen Sie, welche Aufnahmen qualitativ gut und welche unbrauchbar sind. Verschieben Sie schlechte Aufnahmen in einen separaten Ordner; löschen Sie noch nichts!

#### **Timeline festlegen**

Beim Rohschnitt wird die Reihenfolge der Aufnahmen festgelegt. Das nimmt Zeit in Anspruch, da viele Szenen mehrfach angeschaut und Sequenzen hin und her geschoben werden müssen, bis die finale Version steht.

### **Spannungsbogen nicht vergessen**

Der Film sollte so aufgebaut sein, dass beim Zuschauer eine Spannung erzeugt wird, sodass der Film auch mit Interesse bis zum Ende angeschaut wird. Bestmöglich sollten alle Fragen des Zuschauers beantwortet werden. Alternativ: Wecken Sie die Neugierde bzw. das Interesse mit Ihnen in Kontakt zu treten.

Achten Sie sowohl inhaltlich als auch visuell auf einheitliche Übergänge, die es dem Zuschauer ermöglichen dem Verlauf zu folgen. **Szenenabfolge** und eine schlüssige **Geschichte** spielen eine große Rolle.

**6**

*(Vgl. zu diesem Abschnitt, Der Unternehmensfilm online, S. 21)*

# **Ausgabeformate einstellen**

Bei der Abspeicherung des fertigen Videoclips sollten Sie auf das Dateiformat achten! Überlegen Sie von welchen Endgeräten (PC/Smartphone (Apple/Android), Tablet) und auf welchen Plattformen (website, social media ...) der Film abspielbar sein soll. Achten Sie auf Kompatibilität der Betriebssysteme.

Am häufigsten verwendet werden folgende Formate: .avi, .mov, mp4, .flv und .wmv (s. weiterführend: Online Tipps & Tricks **#Videoformat#.avi#.mov**)

### **Backup erstellen / Daten sichern**

Sichern bzw. archivieren Sie das Videomaterial so, dass Sie jederzeit wieder darauf zurückgreifen können. Außerdem sollten Sie die Daten nach Bearbeitungsstand/Fertigstellungsgrad und Datum abspeichern, sodass Sie auch zu einem späteren Zeitpunkt eine schnelle Übersicht über Ihre Clips haben. Dies betrifft sowohl die Aufnahmesequenzen in Bild als auch in Ton bzw. die verwendete Musik.

*(Vgl. zu diesem Abschnitt: Der Unternehmensfilm online, S. 25)*

# **7. Clip online stellen**

Nur noch einmal für`s Protokoll: Steht der Film im World Wide Web, kann jedermann zu jederzeit global auf das Video zugreifen. Der Clip ist dann praktisch auch nicht mehr "löschbar".

Überprüfen Sie daher die Inhalte gewissenhaft in Bezug auf die Einhaltung der **ethischen und moralischen Grundsätze** 

#### **und rechtlichen Gegebenheiten**!

An alles gedacht?

- Schriftliche Einwilligungserklärung aller Akteure vorhanden?
- Urheberrechte an Marken, Logos, Musik, Videos etc. beachtet und ausgewiesen?
- Arbeitssicherheit eingehalten?
- Szenenhintergründe überprüft?

# **Titel vergeben**

Der Titel ist wichtig zum Finden des Clips im Internet. Überlegen Sie sich daher gut, wie Sie Ihren Videofilm nennen. Hier sind werbewirksame, eingängige vielleicht aber auch kontroverse Formulierungen zu empfehlen.

#### **Beispiele:**

"Innovativer Tischler sucht neues Teammitglied"

"Bei uns macht das Arbeiten noch Spaß – Arbeiten bei Müller und Meier"

"Wir suchen neue Mitarbeiter – Meisterbetrieb Hinz & Kunz"

"Lust auf neue Herausforderungen? – Wir bieten sie dir!"

- 
- "Das Leben ist zu kurz für Kompromisse Finde bei uns deinen Traumjob"
- "Keine Lust auf einen langweiligen Bürojob? Bei uns machst du dir noch die Hände schmutzig!"
- "Abteilung süß & knuddelig findest du im Zoo; unser Job ist was für harte Kerle!"
- "Unsere Devise: Arme hochkrempeln und gemeinsam was reißen!"
- Seien Sie gerne ausgefallen und flippig, heben Sie sich von der Masse ab!
- "Einfach machen Entdecke das Handwerk" *(https://handwerk.de/einfachmachen)*
- Verwenden Sie Metadaten! Mit Schlagworten (sogenannten Tags) fügen Sie Informationen zu Inhalt, Thema, Ersteller etc.
- bei Ihrem YouTube-Video hinzu. So kann der Clip viel leichter gefunden werden!

#### **Tipp: Sneak Preview:**

**Machen Sie einen Testlauf!** Bevor das Video online gestellt wird, zeigen Sie es unbeteiligten Dritten. Hier erhalten Sie ein erstes Feedback. Das hilft Unstimmigkeiten oder Fehler aufzudecken, die man selbst gar nicht mehr erkennt, weil man bereits zu stark in das Projekt eingebunden ist.

*(Vgl. Der eigene Unternehmensfilm online, S. 23)*

#### **Exkurs: Schritt für Schritt zum Online-Clip bei YouTube:**

- 1. Im **YouTube-Portal anmelden** bzw. **Account anlegen**: https://www.youtube.com/ auf die Schaltfläche zum Anmelden bzw. Registrieren klicken.
- 2. Funktionen zum Weiterbearbeiten werden über das **blaue Symbol rechts oben** im Bildschirm aufgerufen. Es erscheint das Menü mit den eigenen Werkzeugen und Einstellungen.
- 3. Um Videos hochzuladen, erstellen Sie im Menü **CREATOR STUDIO** einen Kanal. Dieser kann als Name entweder den eigenen Anmeldenamen oder einen frei wählbaren Namen haben.
- 4. Mit der Pfeiltaste in der oberen rechten Bildschirmecke kann nun der **eigene Videoclip hochgeladen** werden.
- 5. Im eigenen Kanal steht das Menü **CREATOR STUDIO** für alle weiteren Arbeiten zur Verfügung. Hilfreich sind dabei:
	- **VIDEO TOOLS** (Zugriff auf eine große Anzahl von frei verfügbaren, kostenlosen Soundeffekten und Musikclips)
	- **ANALYTICS** (Zugriff auf statistische Daten)
	- **DASHBOARD** (Schnellzugriff auf die wichtigsten neuen Daten zum eigenen Kanal)
- 6. Einzelheiten zum Bearbeiten, Schneiden, Vertonen sowie der Abruf von Zusatzinformationen lassen sich leicht mit der internen Hilfefunktion abrufen *(auch ohne Anmeldung unter https://support.google.com/youtube).*
- 7. Nach dem Hochladen stellen Sie den Clip durch **Bereitstellen (Freischalten)** zur Verfügung. Hier können Sie auch auswählen, ob der Clip zunächst nur für Sie oder direkt öffentlich zu sehen sein soll.

# **8. Veröffentlichen & teilen**

**8**

Nachdem der Clip nun freigegeben ist, kann er online gestellt werden.

#### **Streuen, verbreiten und bekanntmachen des Clips**

Um eine möglichst große Reichweite zu erlangen, sollten Sie den Clip auf allen Kanälen, die Ihnen zur Verfügung stehen, bewerben. Somit heißt es nun: teilen, liken und nochmals teilen.

Dies schließt sowohl die webbasierten als auch die "offline" Wege wie die klassische Mund-zu-Mund-Propaganda ein (z. B. über Mitarbeiter, Schulen, Printmedien).

**Verlinken** Sie das Video auf Ihrer Website. Teilen Sie es in den Social-Media-Kanälen, auf denen Sie ihre Zielgruppe erreichen wie YouTube, facebook und twitter.

Siehe Online Tipps & Tricks: **#Einbetten#Verlinken#Teilen**

Schaffen Sie **Multiplikatoren**: Berichten Sie Ihren Geschäftspartnern und Kunden von Ihrem Video und bitten Sie um ihre "Likes".Die Verbreitung und Bekanntmachung des Clips sollte in die Marketingstrategie eingebunden werden (beachten Sie Ihr Corporate Design: Farbkonzept, wording etc.).

Wichtig hierbei: stellen Sie Ihre **Arbeitgebermarke** in den Fokus!

**Weitere Infos zur Arbeitgebermarke finden Sie in der Handlungsempfehlung der KOFA:** 

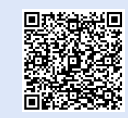

# **9. Reichweitenmessung**

**9**

Jetzt steht der Clip im Netz und Sie würden gerne wissen, inwieweit Ihre Arbeit "Früchte trägt"? Dann starten Sie eine Reichweitenmessung!

Dies können Sie relativ einfach bewerkstelligen, indem Sie auf **Werkzeuge wie YouTube, Google Analytics oder Piwik** zurückgreifen.

In Bezug auf Ihr Video erfahren Sie, **wie viele Personen den Clip gesehen haben** und auf welchen Kanälen Ihre Clips am ehesten gesehen und geteilt werden.

Bitte prüfen Sie die Online-Kanäle regelmäßig, auf denen Ihr Videoclip zu sehen ist. Sofern dort Kommentare zu Ihrem Clip oder Nachrichten an Sie gerichtet werden, ist eine zeitnahe Reaktion wichtig. Also nicht nur in den ersten Tagen, sondern stetig online gehen und überprüfen.

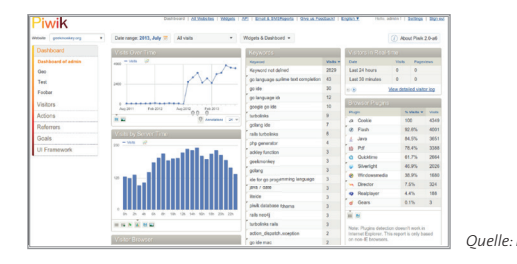

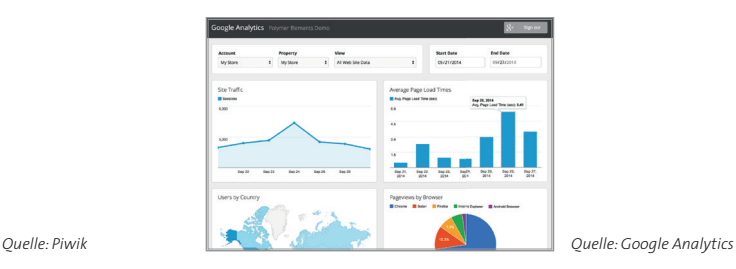

# **10. Abschliessende Tipps**

- Nutzen Sie **das Wissen Ihrer Mitarbeiter und Azubis** in Sachen Onlinemedien!
- **Social-Media-Regeln** beachten! Wenn Sie auf Social-Media-Plattformen auftreten, sollten Sie die Grundregeln im Hinterkopf halten. Sprechen Sie hierzu gerne Ihren Berater bei der Handwerkskammer an!
- **Das Rad nicht neu erfinden!** Gehen Sie ins Netz und betreiben zur Ideenfindung eine eigene Marktrecherche. Eine Vielzahl von Recruitingvideos ist bereits online.
- Soll es etwas Aufwendigeres sein? Wenden Sie sich an eine **Medienagentur aus Ihrer Region**. Die Berater Ihrer Handwerkskammer geben Ihnen auch hier Tipps, worauf Sie achten sollten.
- **Dran bleiben!** Einmal einen Clip erstellt, ist das Eis gebrochen für weitere Clips. Diesmal vielleicht zur Kundenakquise. Die Gesellschaft wird digital. Werden Sie es auch!
- Bieten Sie **Online-Bewerbungsverfahren** an!
- **Bleiben Sie authentisch, dann werden Sie überzeugen.**

# **11. Checkliste Video-Clip 11**

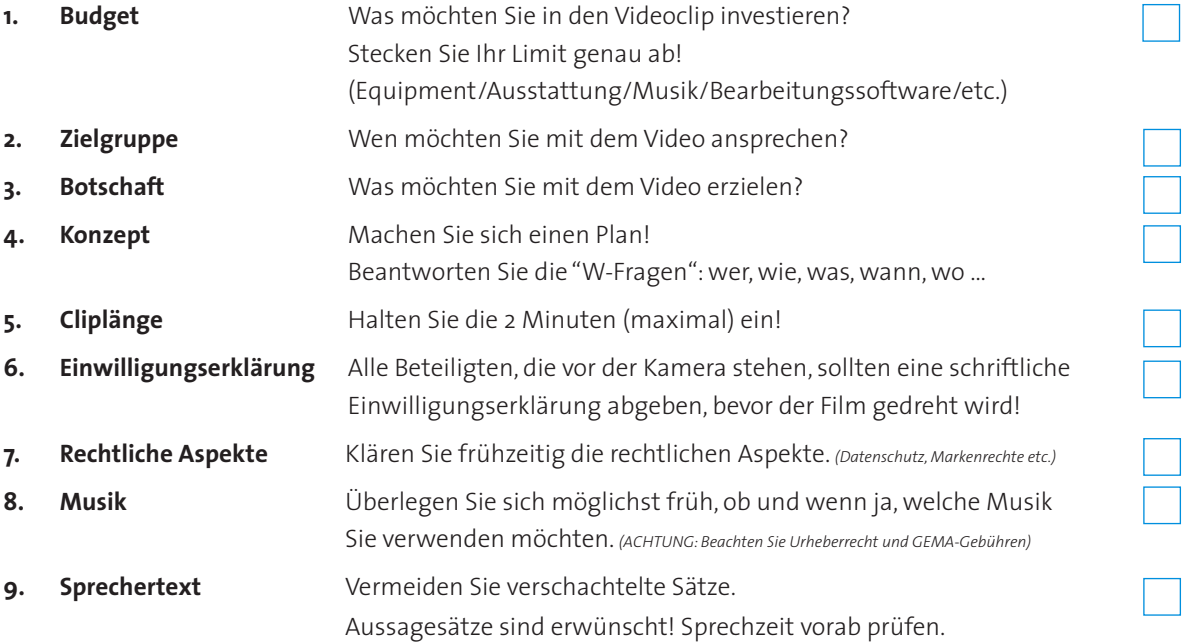

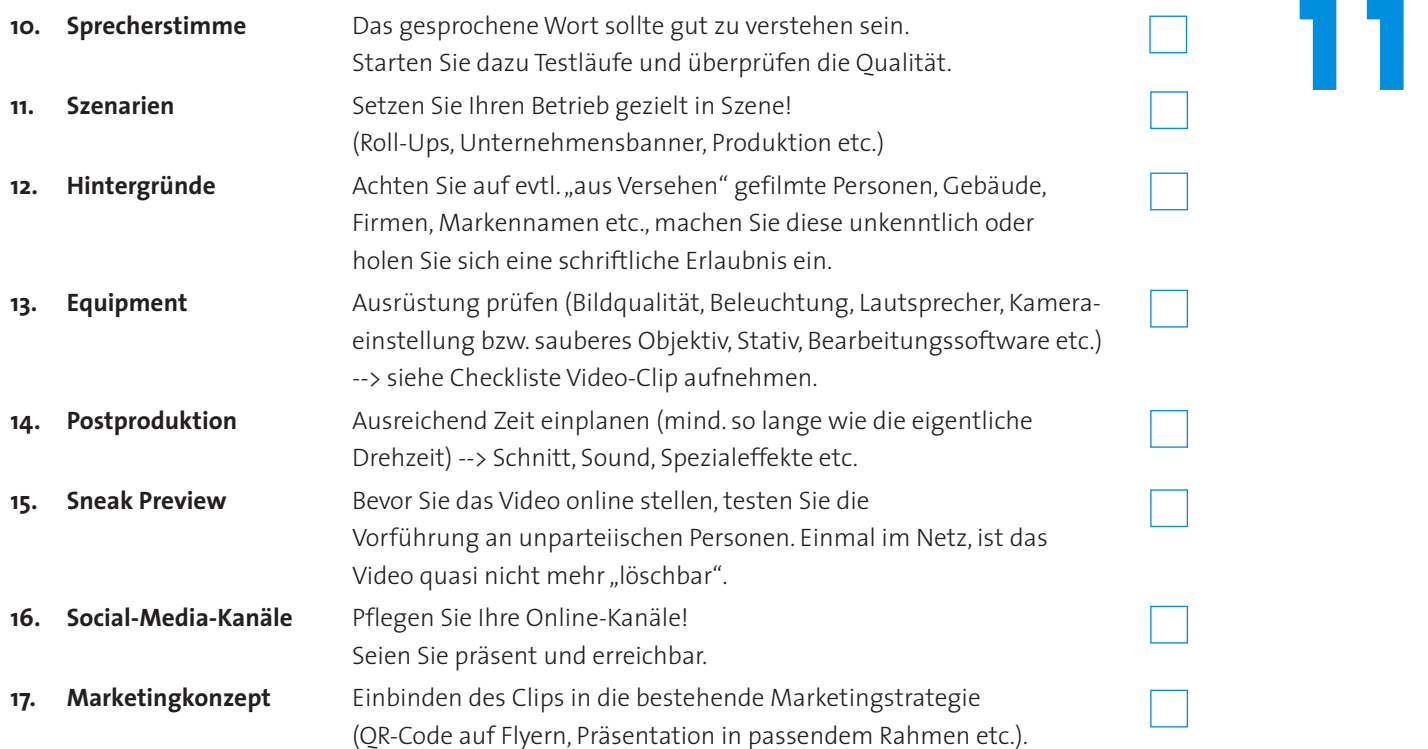

# **12. CHECKLISTE VIDEO-CLIP AUFNEHMEN**<br>
1. Smartphone geladen?

- **1. Smartphone geladen?**
- **2. Flugzeugmodus aktiviert?**
- **3. Ersatzakku einsatzbereit?**
- **4. Ladegerät griffbereit?**
- **5. Linse gereinigt?**
- **6. Mikrophon(e) getestet?**
- **7. Beleuchtung ausreichend?**
- **8. Stativ vorhanden?**
- **9. Stativ mit Smartphone kompatibel?**
- **10. Schnittsoftware vorhanden?**
- **11. Sprechertexte in ausgedruckter Form vorhanden?**
- **12. Werbeutensilien am Drehort trapiert?**
- **13. Arbeitssicherheit im Hintergrund eingehalten?**
- **14. Datenschutz eingehalten?**

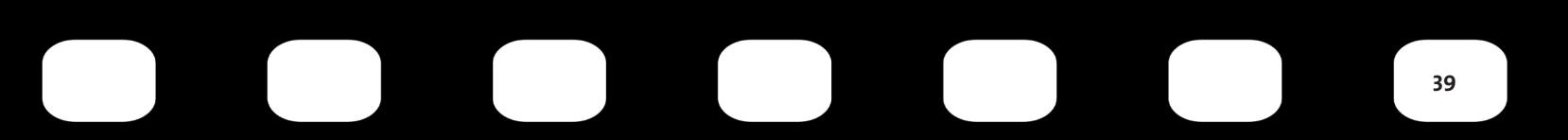

**13. Online Tipps & Tricks**

#### **#absolute Beginner**

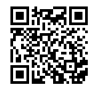

**[] \*\* The Many Septem** #5 Fehler, die YouTube Anfänger machen!",  $T_{\text{max}}$  TutorialCenter (Abruf 14.03.2018): https://www.youtube.com/watch?v=ZZKHgxGKS58

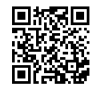

**图板图 ,5 Tipps für bessere Smartphone-Videos"**, TutorialCenter (Abruf 14.03.2018): https://www.youtube.com/watch?v=dq49W41Ayqg

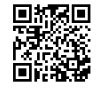

**回报房间** "Tipps & Tricks, um Videos mit einem Smartphone zu filmen",<br>博克隆<br>回路 ClipFlipApp (Abruf 14.03.2018): https://www.youtube.com/watch?v=ozha\_QS0bAE

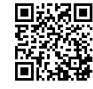

**回顧恩国 ,,Video-Tutorial # 2: Drehen mit dem Smartphone - so geht MEDIEN",**<br>图像数学 **ARDalpha (Abruf 14.03.2018):**<br>同時編 https://www.youtube.com/watch?v=SD-JBKPM3C0

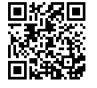

 **"YouTube Videos komplett auf dem Handy/Smartphone drehen: So geht's!"**, So geht YouTube (Abruf 14.03.2018): https://www.youtube.com/watch?v=5IQehIV1SGw

#### **#Mikrophone**

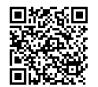

**"Mikrofon kaufen: Welches brauche ich?"** (Abruf 14.03.2018) https://praxistipps.chip.de/mikrofon-kaufen-welches-brauche-ich\_37245

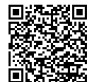

 **"Externe Mikrofone für Smartphones - 5 gute Modelle"** (Abruf 14.03.2018) https://praxistipps.chip.de/externe-mikrofone-fuer-smartphones-5-gute-modelle\_32993

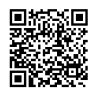

 **"iPad/iPhone: Gute externe Mikrofone"** (Abruf 14.03.2018) https://praxistipps.chip.de/ipadiphone-gute-externe-mikrofone\_27625

#### **#Spotlight#Beleuchtung**

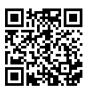

 **"Video Beleuchtung - WELCHES LICHT KAUFEN? - Licht Guide - YouTube Licht | TUTORIAL [FULL HD]"** Silas F - film & social media (Abruf 14.03.2018): https://www.youtube.com/watch?v=eMVwWrZFL5s

#### **#music#gemafrei#kostengünstig**

 https://audeeyah.de https://frametraxx.de https://www.jamendo.com/?language=de

### **#Videoformat#.avi#.mov**

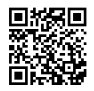

**恩格恩 »Alles über Videoformate und die Videobearbeitung der Videoformate", Filmora Video Editor Deutsch** (Abruf: 29.03.2018): https://www.youtube.com/watch?v=FyhqKmcg3\_c

#### **#Einbetten#Verlinken#Teilen**

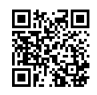

 **"Youtube Video einbetten - aber richtig ! Falsches Einbetten verursacht Probleme!"**, videoerstellen (Abruf 29.03.2018): https://youtube.com/watch?v=KZfzS323QGw

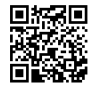

 $\mathbf{H}$  **: 3 =**  $\mathbf{H}$  **. YouTube Video teilen: So geht's | OuickTipp"**, so geht YouTube (Abruf 29.03.2018): https://youtube.com/watch?v=RiOKG8GZVbs

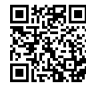

**回将民国 ,Eigene Website mit Youtube verknüpfen 2016 von MMolterVideo", Mark's - Vlogs - Tests - Tipps** (Abruf 29.03.2018): https://www.youtube.com/watch?v=Bk1wme2wxUc

### **#recruiting#virale Hits#best practice**

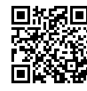

 **"Geiles HR Beispiel via Facebook: Glaserei sucht Lehrling 2018"**, Eric-Oliver Mächler (Abruf 16.04.2018): https://youtube.com/watch?v=zceceMMKlw8

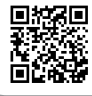

.

**"Bruno, Fleischer - Hol Dir meinen Job. - Das Handwerk"**, Das Handwerk (Abruf 16.04.2018): https://youtube.com/watch?v=L9wioXrbShU, https://handwerk.de/infosfuerbetriebe/maerz-2018.

# **Sie haben weitere Fragen?**

#### **Dann sprechen Sie Ihre Handwerkskammer an:**

Arbeitsgemeinschaft der rheinland-pfälzischen Handwerkskammern Internet www.handwerk-rlp.de

**Handwerk attraktiv Rheinland-Pfalz wird gefördert durch das rheinland-pfälzische Wirtschaftsministerium und Eigenmittel der Handwerkskammern.**

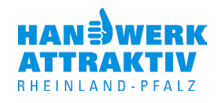

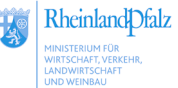

Arbeitsgemeinschaft der Handwerkskammern Rheinland-Pfalz

#### **Quellen:**

Mittelstand 4.0-Agentur Prozesse c/o FTK Forschungsinstitut für Telekommunikation und Kooperation e.V., Der eigene Unternehmensfilm online – Ein Leitfaden zu Videoproduktion und -präsentation im Internet für kleine und mittlere Unternehmen, Dortmund, 2017.

Deutsche Handwerkszeitung, www.deutsche-handwerks-zeitung.de, Mitarbeiter finden: 13 Tipps für die richtige Stellenanzeige, Verlag Holzmann Medien GmbH & Co. KG, Bad Wörishofen, 27.07.2016.

Balzek, Zuzana, "Handlungsempfehlung Arbeitgebermarke stärken (Employer Branding)", Institut der deutschen Wirtschaft Köln e.V., Kompetenzzentrum Fachkräftesicherung, 2016. Klußmann et al., "Handlungsempfehlung Online-Rekrutierung", Institut der deutschen Wirtschaft Köln e.V., Kompetenzzentrum Fachkräftesicherung, 2014.

#### **Herausgeber: Handwerkskammer Koblenz, Friedrich-Ebert-Ring 33, 56068 Koblenz, www.hwk-koblenz.de**